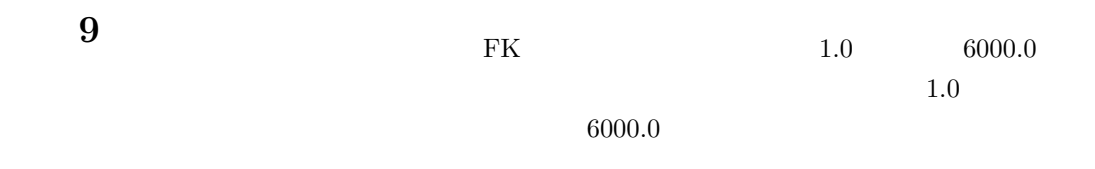

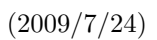

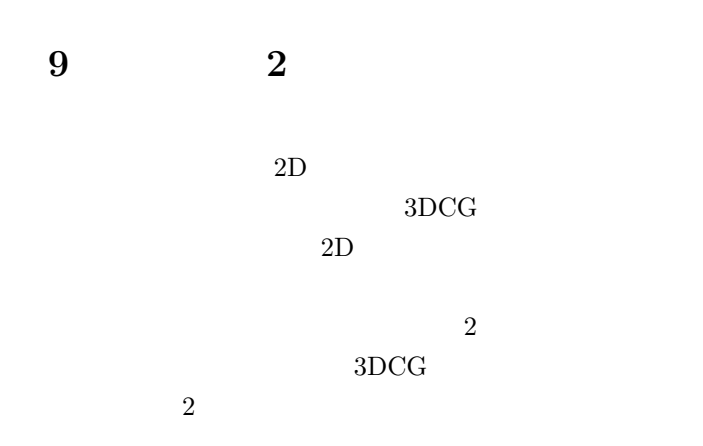

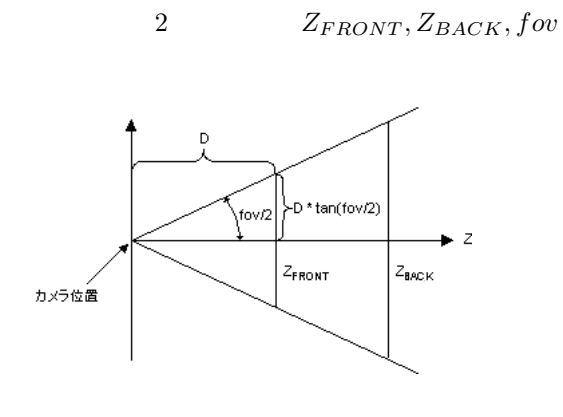

 $2:$ 

 $FK$  40

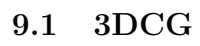

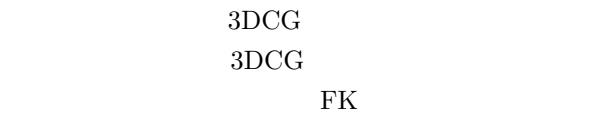

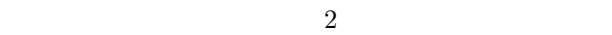

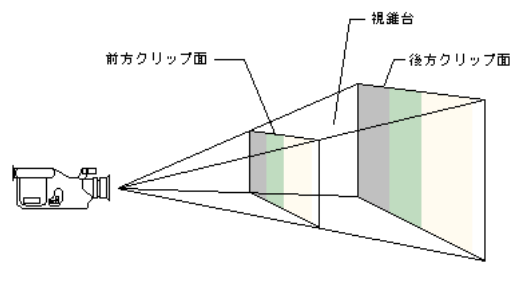

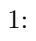

 $3DCG$ 

 $3DCG \hspace{1.5cm} 1$ のカメラでフォローできる範囲は、図**??**のようなエリ

1

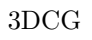

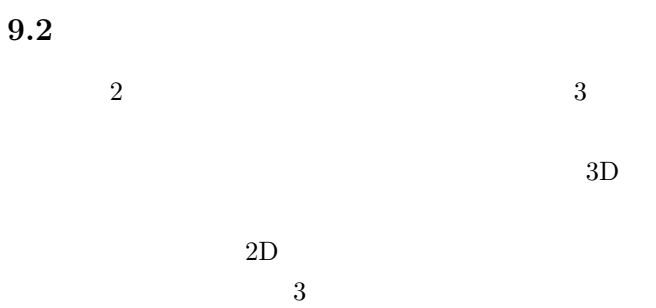

 $3DCG$ 

 $3$ 

 $FK$ 

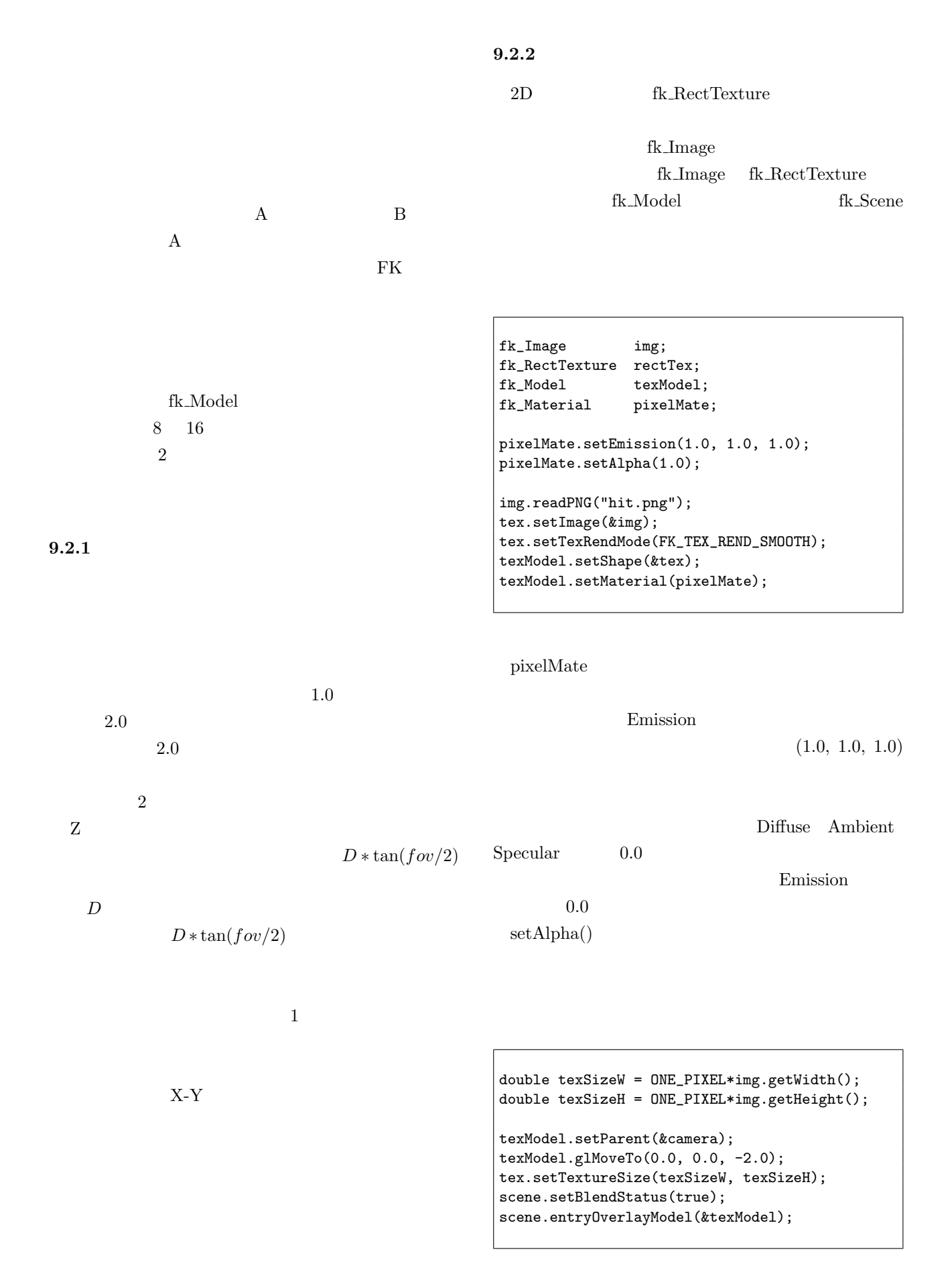

2

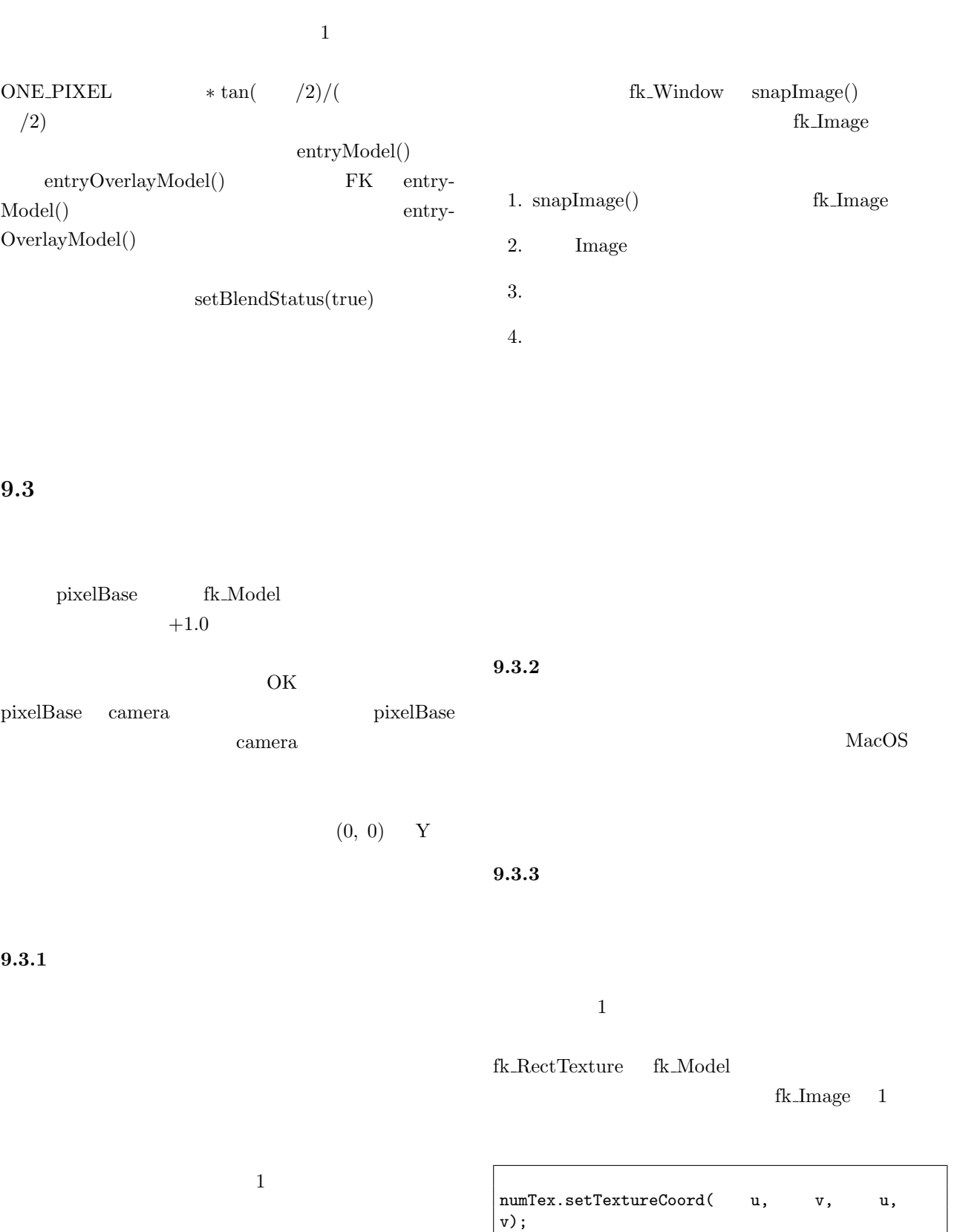

 $\rm OK$  1

3

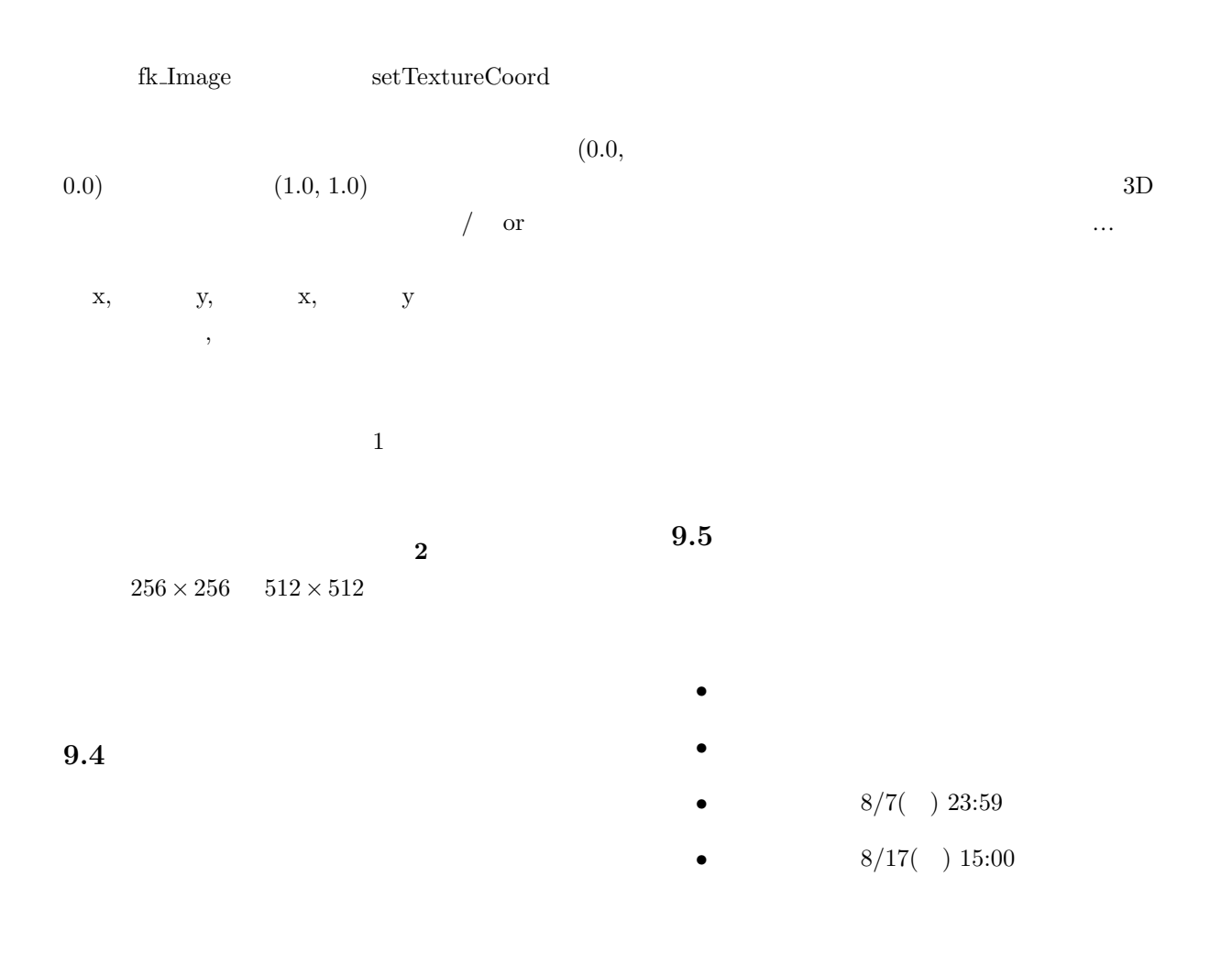

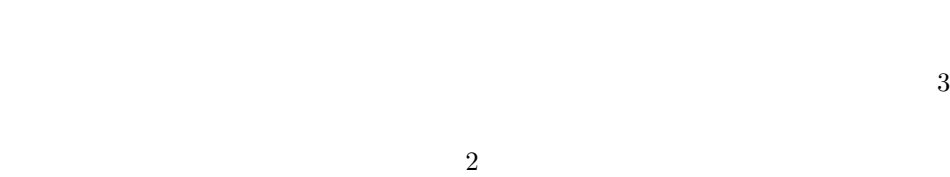

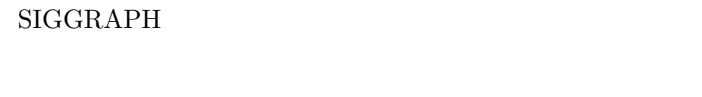

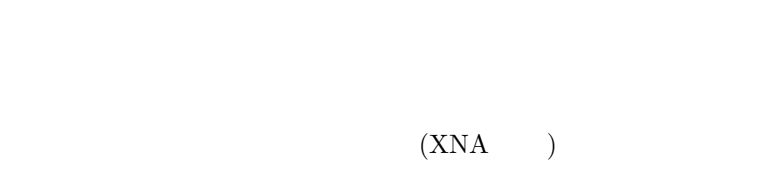

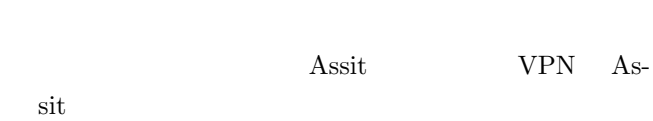